DIE ÖSTERREICHISCHE BIBLIOTHEKENVERBUND **UND SERVICE GMBH** 

# **SPRINGER E-BOOK WORKFLOW IM OBV**

pbv sg

**DACHELA, 4. OKTOBER 2023, ONLINE**

**PHILIPP KOZJAK**

# **AGENDA**

- Workflow monatlich
- Lückenfindung
- Probleme/ Ausblick

# **WORKFLOW MONATLICH**

# **VERWENDETE SOFTWARE** <sup>4</sup>

- Der Workflow wird in bash ausgeführt und verwendet folgende Tools:
	- marc2xml
	- xslt/ xquery
	- python3
	- xmllint
	- alma-js
	- sftp

#### **KOMPONENTEN** <sup>5</sup>

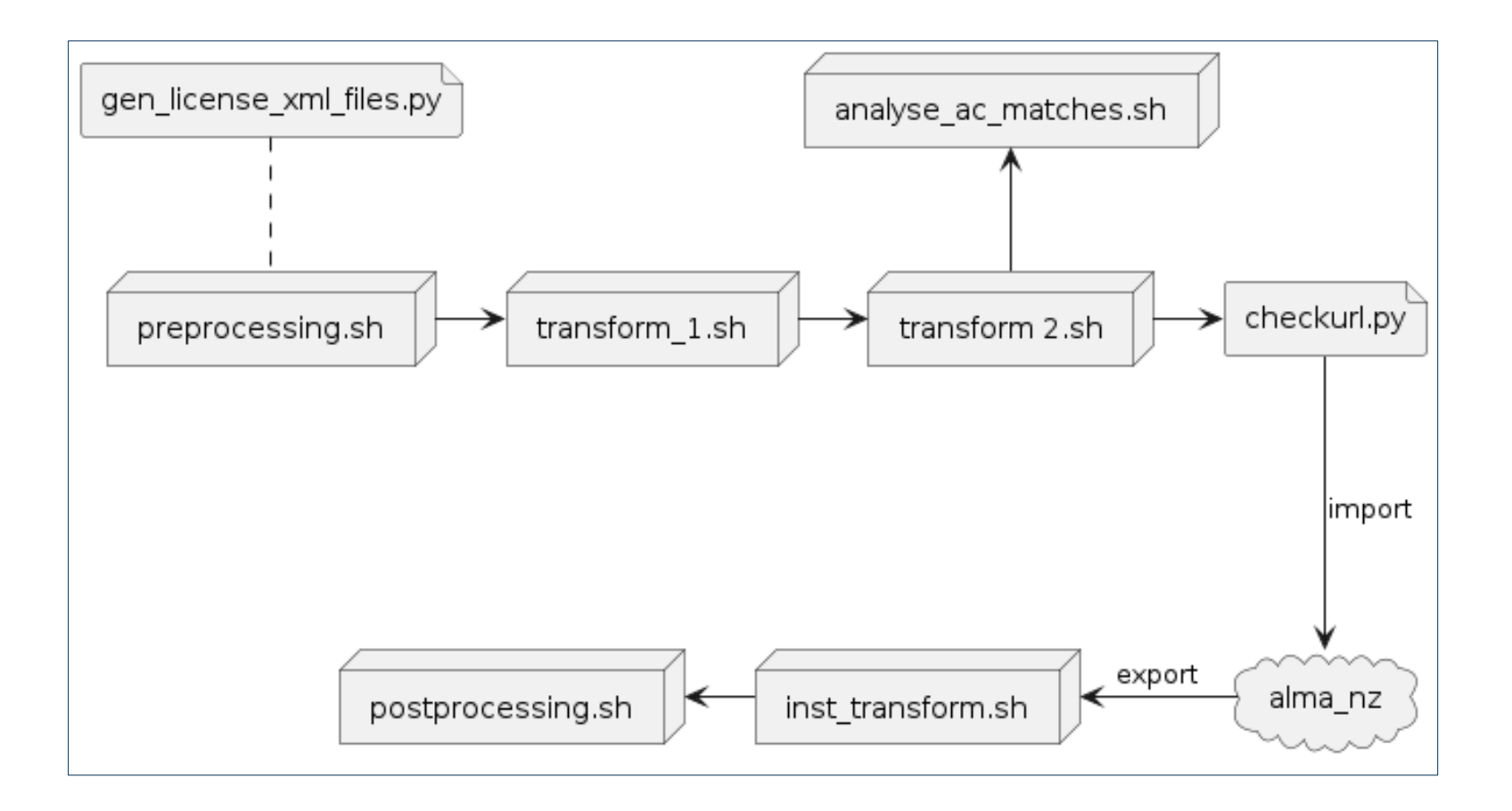

# **GEN\_LICENSE\_XML\_FILES.PY** <sup>6</sup>

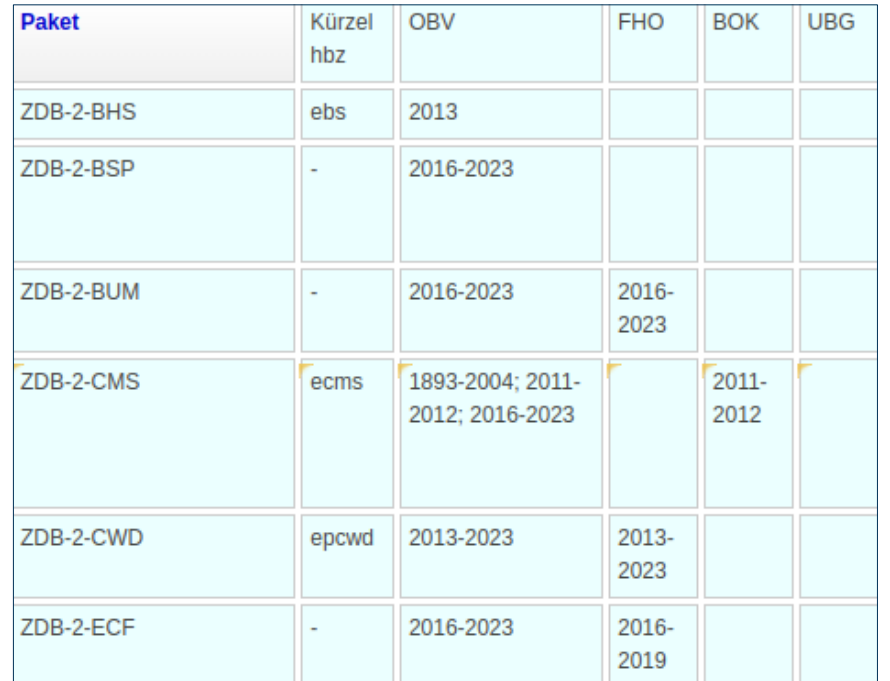

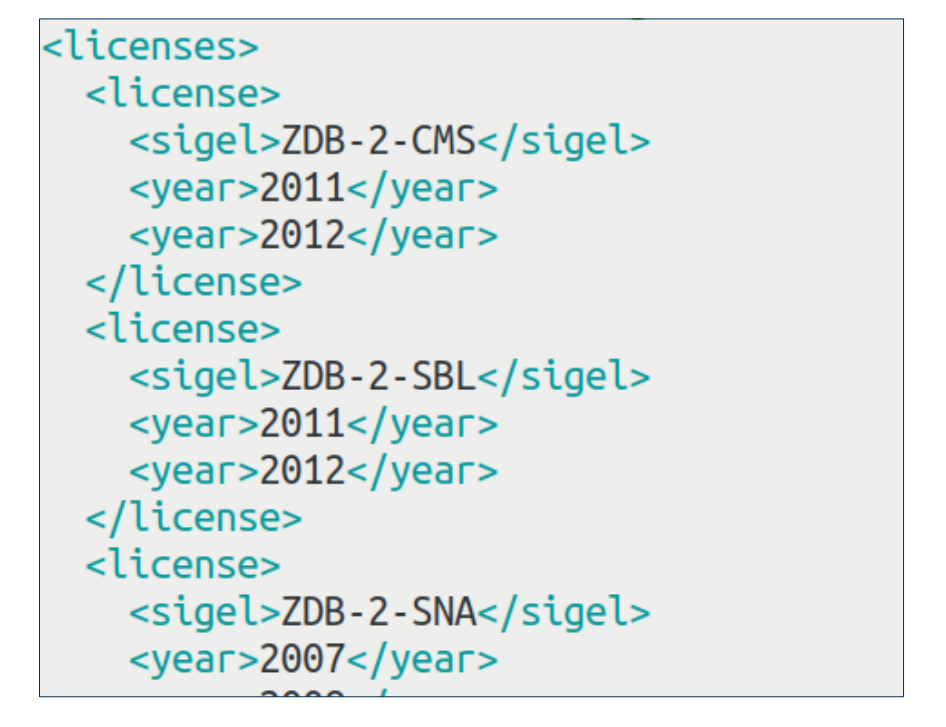

## **PREPROCESSING.SH** 7

- Marc File Download von Springer SFTP
- Umwandlung in Marc XML
- Deduplizierung anhand der DOI in Marc 024

# **TRANSFORM\_1.SH** <sup>8</sup>

- Filterung auf OBV Lizenzen
- <xsl:if/> mit mit einem Attribut test="

```
( key ('licenseBySigel', $sigel, $licensesDoc)
intersect
key ('licenseByYear', $year, $licensesDoc)
```

```
) or $zdb-2-sob"
```
# **TRANSFORM 2.SH**

- Manipulation der Marc XML Records
	- Fixtexte setzen (etwa LDR, 040, 506 open access, 856)
	- Felder oder Subfelder entfernen (etwa 001, 003, 020 \$9, 830)
	- Felder manipulieren
		- Entferne ISBD Interpunktion in 100, 110, 245, 250, 264, 490, 505, 520, 650, 700
		- Setze Nichtsortierzeichen in 245
		- Normalisierung etwa 008, 300, 776
	- Felder hinzufügen
		- Etwa 040, 041, 044
	- Funktionen:
		- local: entferne\_Deskriptionszeichen
		- local:entferne\_Deskriptionszeichen\_personen
		- local: replace 008
		- local:Nichtsortierzeichen

# **TRANSFORM\_2.SH** 10

- Validierung der transformierten Daten durch RNG (sehr granular)
- SRU queries nach der DOI in der OBV Networkzone
	- Datensätze mit AC Nummer (OBV Sätze) gematched?
		- Weitere Analyse, siehe nächste Folie
	- Datensätze aus der CZ gematched?
		- Dublett einspielen

# **ANALYSE\_AC\_MATCHES.SH** 11

- DOI Matches von AC Sätzen
	- Datensatz ist ein manuell erfasstes Springer E-Book
	- Datensatz ist eine Print Aufnahme mit Springer DOI in Marc 024
	- Datensatz ist ein Aggregator E-Book mit Springer DOI in Marc 024
	- (Datensatz wurde in der Vergangenheit von Springer bereits geliefert)

# **CHECKURL.PY** 12

- HTTP Response Status Codes für URLs prüfen
- follow\_redirects=True

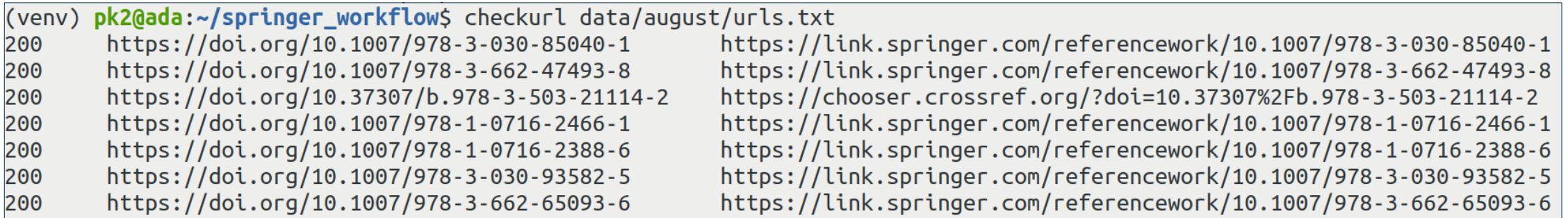

# **ALMA NZ IMPORT/ EXPORT** 13

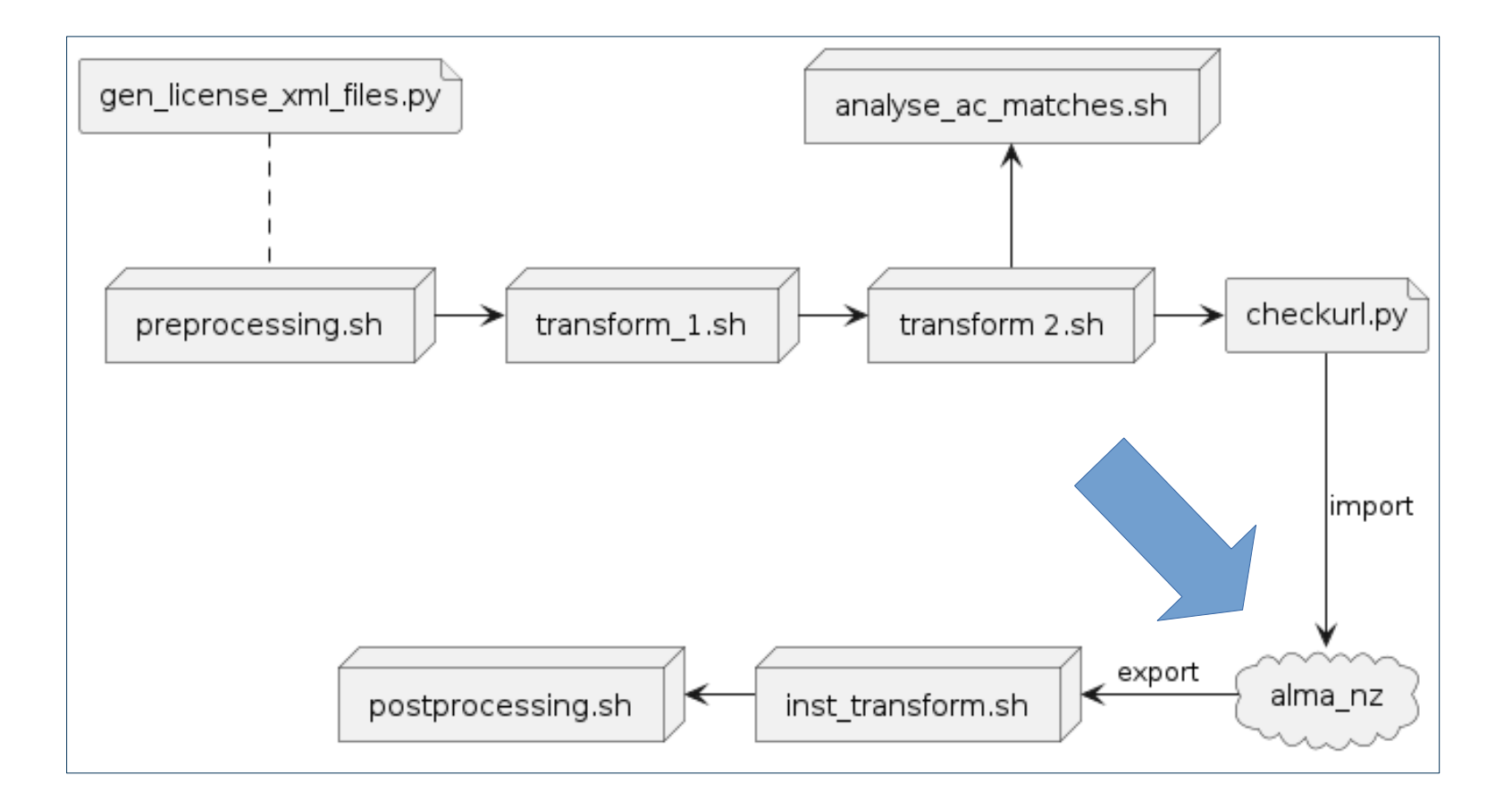

## <sup>14</sup> **INST\_TRANSFORM.SH**

- Filterung aus der Gesamtmenge der in den Verbundkatalog eingespielten Daten
- Nach Jahr und Sigel
- Für jede teilnehmende Institution
- Gleiche XML Lookup Technik wie bei der Filterung der OBV relevanten Daten

# **POSTPROCESSING.SH** 15

- Generierung einer CSV Tabelle für Statistik der NZ-Monatseinspielung nach Sigel und Jahr
- Upload institutionsspezifischer Marc XML Files auf OBVSG FTP für die jeweiligen User
	- Daten werden lokal eingespielt
	- Import Profile: Use Network = True, Match auf ID in Marc 035, Prefix (AT-OBV)
- OBV Kataloganreicherung mit Inhaltsverzeichnissen
	- Nutzung der DOI oder ISBN um die URL zu generieren

# **LÜCKENFINDUNG**

# **FIND\_GAPS\_SIGEL\_AND\_YEAR.PY** <sup>17</sup>

- Lücken zwischen NZ und IZ systematisch identifizieren
- Für jede Institution wird
	- Pro Sigel und Jahrgang
	- NZ und IZ via SRU befragt
	- Eine Übersichtstabelle generiert

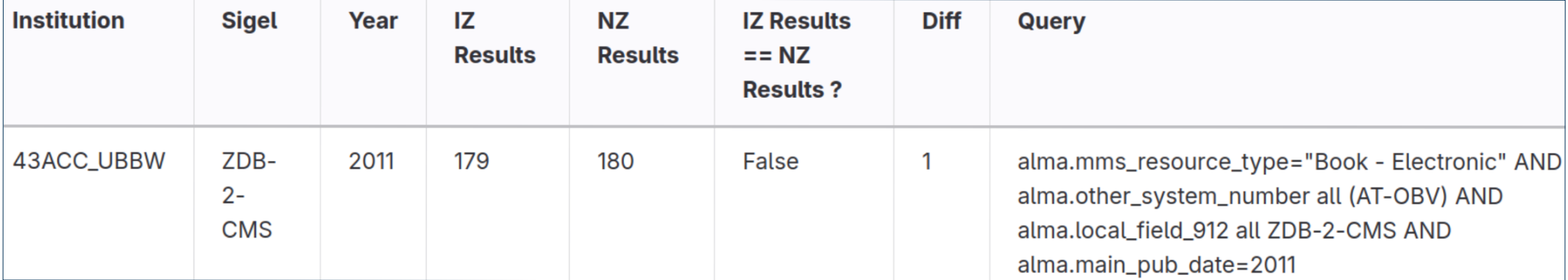

# **GET\_AC\_NUMBERS\_OF\_GAPS\_FROM\_SRU.PY** 18

- Neue SRU Abfrage für jede Zeile mit Abweichung in der Übersichtstabelle
- File mit den AC Nummern fehlender Datensätze schreiben
	- pro Institution, Sigel und Jahrgang

# **PROBLEME/ AUSBLICK**

# **PROBLEME/ AUSBLICK** <sup>20</sup>

- DOIs mit multiple resolution
	- Betroffene Datensätze können nicht zum Zeitpunkt der Bereitstellung ermittelt werden

# ● ORCID

- Wurde bisher bei der Transformation ignoriert
- Wird ab jetzt in Marc 100/700 \$9 geschrieben
- Anreichung der ORCIDs für bestehende Datensätze? (beträfe 2804 ORCIDs in Marc 100 sowie 42228 ORCIDs in Marc 700)
- ORCID/ GND
	- SRU Lookup der GND-ID durch die ORCID; automatische Verlinkung des Normsatzes in 100/700?
- Refaktorierung des Quellcodes

# **VIELEN DANK FÜR DIE AUFMERKSAMKEIT!**

Kontakt: [philipp.kozjak@obvsg.at](mailto:philipp.kozjak@obvsg.at)